# Modulo di registrazione conferenza 2006

## Informazioni personali

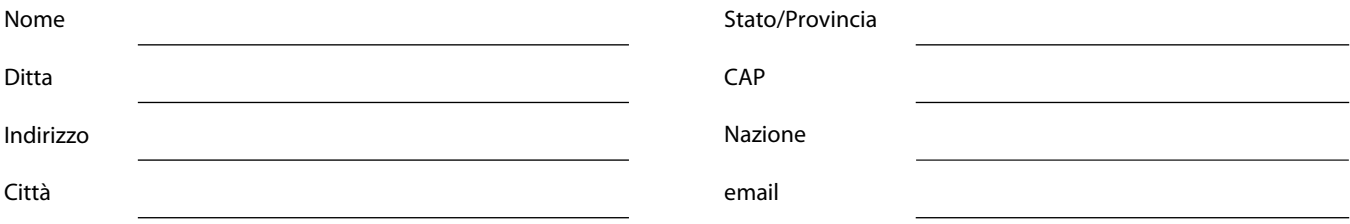

#### Programma

Indicate le sessioni a cui desiderate partecipare

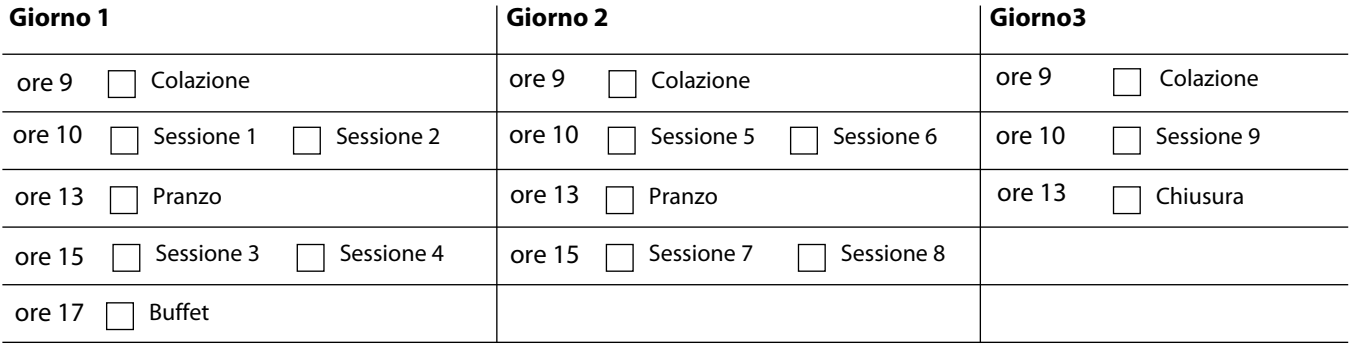

## **Calcolo totale**

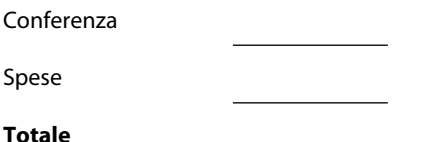

## Pagamento

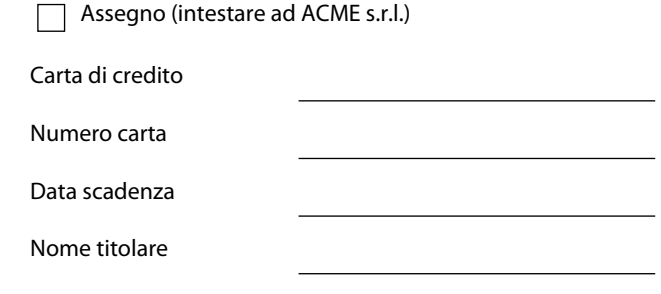

Stampa il modulo

ACME Inc. \* 123, vai a sapere dove e in che città \* Tel. 111.222.3333 Fax: 111.222.4444 \* www.acme.bau